#### Monk: A general-relativistic radiative transfer code

Wenda Zhang (wdzhang@nao.cas.cn)

National Astronomical Observatories, Chinese Academy of Sciences

17-25/07/2021, X-ray Data Modelling of Accreting Black Holes

### **Outline**

- What can Monk do
- How does Monk work
	- For details see Zhang, Dovciak, & Bursa 2019, ApJ, 875, 148
- Where to get Monk and how to run
- Note: all texts in red are bash shell commands!

#### What can Monk do

- Calculate energy spectra and polarization from disc-corona systems in AGNs and BHXRBs
- Post-processing GRMHD simulations

#### Monk workflow

#### **Procedures**

- sample disc photons:  $x^{\mu}$ ,  $k^{\mu}$ ,  $E_{\infty}$ ,  $\delta$ ,  $K_{\text{WP}}$
- **O** propagate  $x^{\mu}$ ,  $k^{\mu}$  along null geodesic in Kerr spacetime; step size  $\ll \lambda$
- **3** if photon enters corona:
	- covariant evaluation of optical depth  $\tau$ , then scattering probability
		- $P = 1 e^{-\tau}$ ;
	- if scattering:
		- sample electron four-momentum
		- scattering kernel follows Pozdnyakov+1983; Klein-Nishina cross section
		- update  $E_{\infty}$ ,  $k^{\mu}$ ,  $\delta$ ,  $f^{\mu}$ , then  $K_{WP}$

#### $\bullet$  at infinity:

- $\bullet$   $E_{\infty}$  $\bullet \; X^{\mu} \rightarrow \dot{I}_{\rm obs}$
- $k^{\mu}$ ,  $\delta$ ,  $K_{\text{WP}} \rightarrow Q$ , U

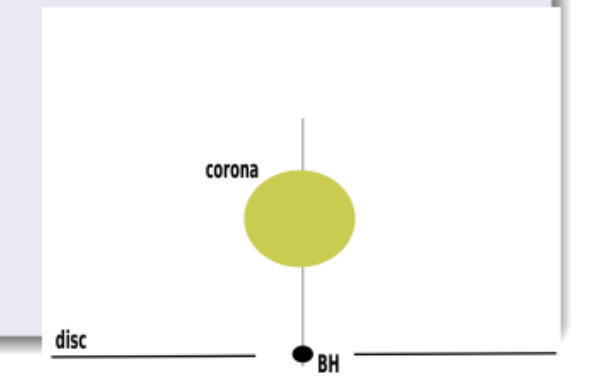

#### Sampling seed photons

- We are actually sampling superphotons: each photon has a weight that is connected with the generation rate
- We divide the thin disc on the equatorial plane into  $N_r$  radial bins
- At each radial bin, we divide the half sky into  $N_{\vartheta} * N_{\varphi}$  pixels
- At each pixel, we
	- evaluate the photon generation rate:

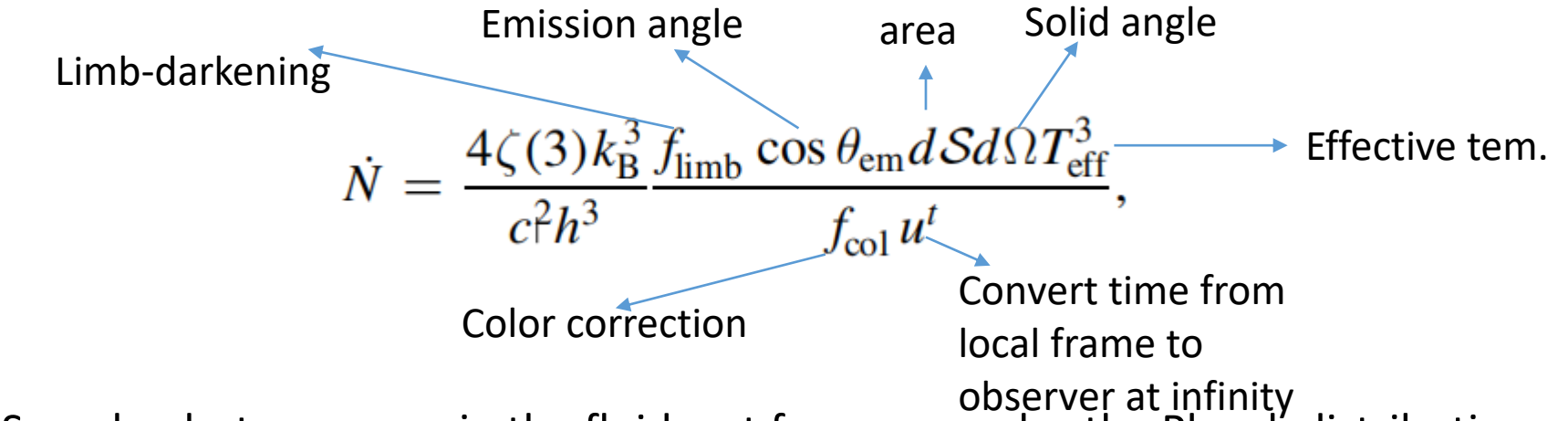

- Sample photon energy in the fluid rest frame: samples the Planck distribution with temperature of  $f_{col}T_{eff}$
- Calculate the photon wave vector  $k^{\mu} = e^{\mu}_{(a)} k^{(a)}$
- The redshift factor:  $g = -1/k_{\mu}U^{\mu}$  $\rightarrow$  Four-velocity of the disc fluid

#### Raytracing photons in the Kerr spacetime

For a massless particle in the Boyer-Lindquist frame, we can separate r and  $\mu = \cos \theta$ :

$$
I = s_r \int \frac{dr}{\sqrt{R(r)}} = s_\mu \int \frac{d\mu}{\sqrt{M(\mu)}},
$$

Where:

$$
s_r, s_\mu = \pm 1
$$

$$
R(r) = r4 + (a2 - l2 - Q)r2 + 2[Q + (l - a)2]r - a2Q,
$$

$$
M(\mu) = Q + (a^2 - l^2 - Q)\mu^2 - a^2\mu^4.
$$

In monk, for each step we give I a small increment, and solve for  $r$  and  $\mu$ .

## Propagating polarization

- The polarization degree is a constant
- The polarization angle is related to a complex constant, the Walker-Penrose constant:

$$
\kappa_{\rm wp} = (r - ia \cos \theta) \{ (kf^r - kf^t) + a \sin^2 \theta (kf^{\phi} - k^{\phi}f^r) \n- i [(r^2 + a^2)(k^{\phi}f^{\theta} - k^{\theta}f^{\phi}) \n- a(k^t f^{\theta} - k^{\theta}f^t)] \sin \theta \}.
$$
\n(14)

Here  $f^{\mu}$  is the polarization vector.

- We just need to evaluate the WP constant when sampling the seed photons, knowing the polarization angle.
- The polarization degree and the WP constant do not change while propagating in vacuum
- We solve the polarization angle upon interacting with material

#### **Scattering**

- Sec. 2.6 of Monk paper
- For each step, evaluate the optical depth and subsequently the scattering probability
- If scattered:
	- Sample the momentum of the scattering electron
	- Sample the energy and azimuthal angle of the scattered photon
	- Calculate the Stokes parameters of the scattered photons
	- Calculate the polarization degree and angle of the scattered photon, then the WP constant

# Where to get Monk

- <https://projects.asu.cas.cz/zhang/monk> (probably you need an account to visit; contact Dr. Michal Bursa)
- Either git clone

git clone https://projects.asu.cas.cz/zhang/monk.git

• Or download a compressed zip/tarball

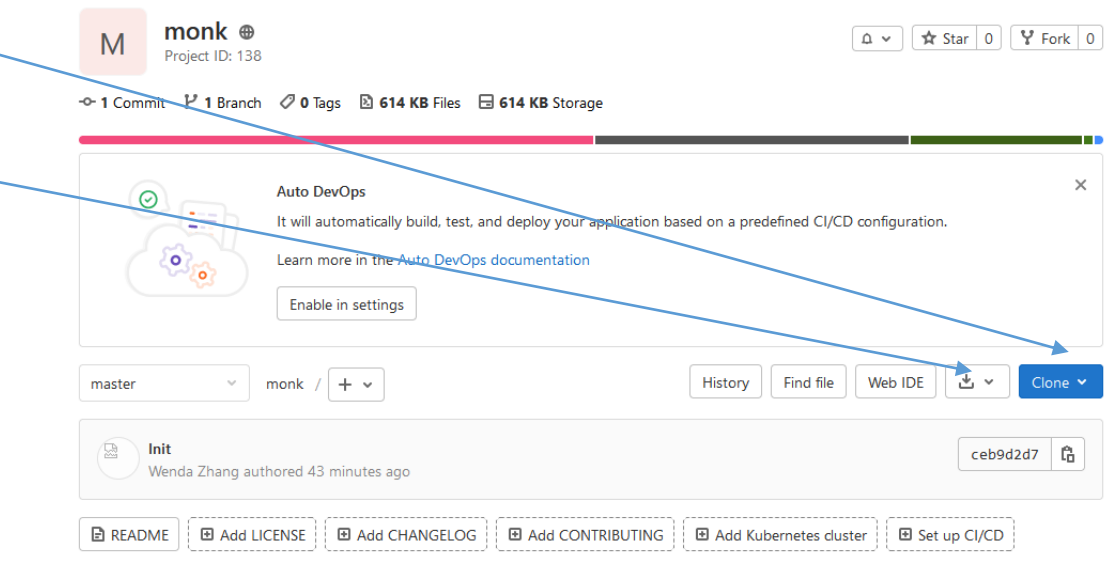

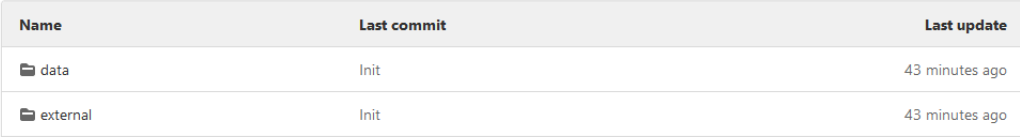

## Monk codes

- Written in C++
	- High efficiency
	- Object-oriented: easy to handle different coronal geometries
- Parallel computation enabled by openmpi
	- Highly scalable
- Prerequisites
	- Platform: linux, OSX
	- A C++ compiler that supports C++14 standard
		- For GCC: GCC 5.0 or later
	- libstdc++fs:
		- For GCC: GCC 5.3 or later
	- openmpi (haven't tested other MPI implementations but you are very welcome to do so)
	- GNU Make

#### Important files

- sim5 directory: the sim5 library by Dr. Michal Bursa
- scatter.cpp: Compton scattering
- geoinf.cpp: raytracing
- tridgeod.cpp: coronal geometries
- 3dcorona.cpp: calculates geodesics from disc to corona
- 3 dcorona mpi.cpp: does the radiative transfer
- calspec.cpp: calculates energy spectra from products of 3dcorona\_mpi.cpp

## Compilation & Installation

1. Compile the sim5 library:

Change directory to \$MONKDIR/sim5, then

make

- 2. Re-assign the following variables in Makefile:
	- MONKDIR: the directory where you put monk
	- BINDIR: the directory to put temporary binary executable files
	- OBJDIR : the directory to put temporary object files
	- TRASHDIR: the directory to put trash
	- INSTALLDIR: the directory where you put executable files, e.g.,  $\sim$ /.local/bin or /usr/local/bin (the later requires you to have root permission); better to add INSTALLDIR to \$PATH
- 3. Compile object files:

make objs

4. Compile binaries:

make 3dcorona 3dcorona\_mpi calspec

## Using the code

• A simple case: calculates the energy spectra for the following disccorona system

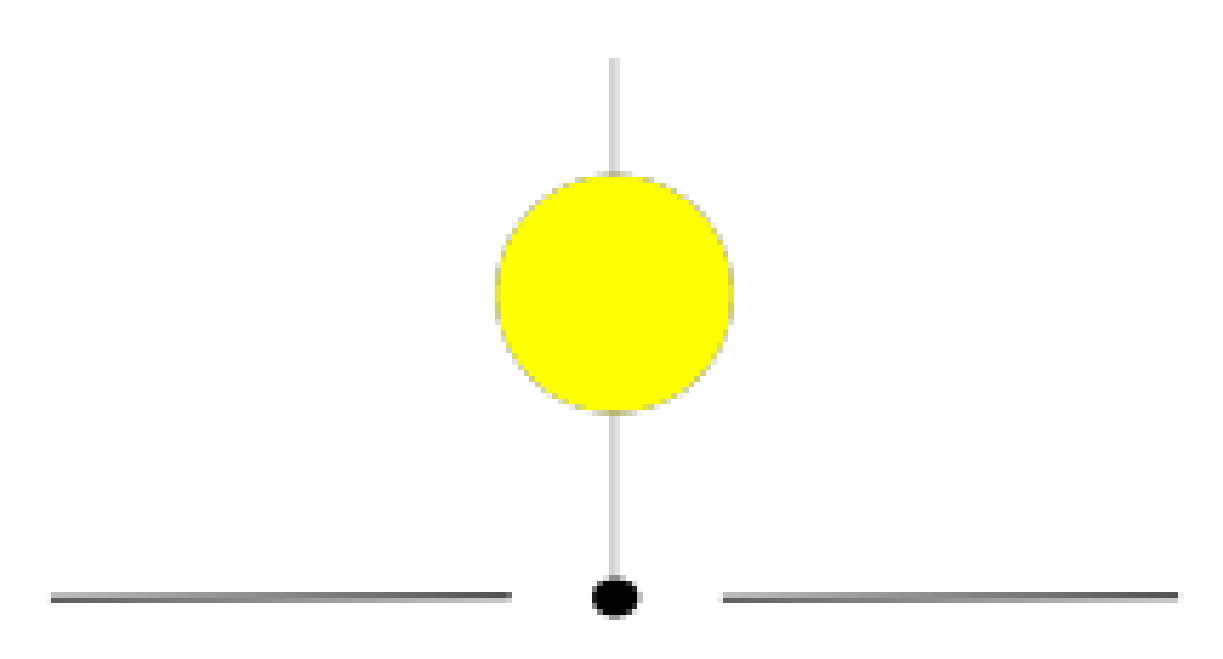

#### Step 1: calculating geodesics from disc to corona using 3dcorona

#### 1. Create a parameter file (you can find it in the source code as 3dcorona\_params.txt)

```
3dcorona_params.txt - Notepad
                                                                                                                    □
File Edit Format View Help
[physical]
a = 0.998 # bh spin\sin = -1 # thin disc rin; if rin < rms: rin = rms
rout = 100. # thin disc rout
q atype = 0 # corona type; 0: spherical above the disc; for more see '3dcorona.cpp', 'tridgeo.cpp', and 'tridgeo.h'
h = 5. # corona height
radius = 1. # corona radius
[gridsize]
nr = 50 # number of radial bins
ntheta = 50 # number of theta-bin when sampling photons emitted by the disc
nphi = 50 # number of phi-bin when sampling photons emitted by the disc
```

```
[option]
progress = 1 # whether to show progress
```
#### 2. Run 3dcorona

3dcorona # using default parameter file params.txt 3dcorona 3dcorona\_params.txt

Step 1: calculating geodesics from disc to corona using 3dcorona

Outputs:

- gparams.dat coronal geometry
- sca\_params.dat geodesics reaching the corona
- disc\_params.dat geodesics reaching infinity
- selfirr params.dat geodesics reaching other parts of the disc

## Step 2: performing the simulation

#### 1. Create a parameter file for `3corona\_mpi` (3dcorona\_mpi\_params.txt)

[physical]  $m = 1e7 # BH mass$ mdot =  $0.1$  # Eddington mdot; Mdot = 2.23e18  $*$  m  $*$  mdot [g/s]  $tau = 0.2$  # corona optical depth te =  $100 \#$  corona temperature  $\sin = -1$ , # rin of thin disc  $fcol = 1.7$  # color correction factor

[gridsize]

nphoton =  $1$  # number of photons per geodesic; increase nphoton to enhance statistics

[option]

progress =  $1$  # whether to show progress  $pol = 1$  # whether to do polarization calculations  $dr = 1e-4$  # raytracing step size; scafile = ../sca\_params.dat # path to sca\_params.dat gparamfile = ../gparams.dat  $#$  path to gparams.dat  $KN = 1$  # whether to use Klein-Nishina cross-section; if not, use Thompson cross-section chandra =  $1 \#$  assumption on the limb-darkening and polarization properties of disc photons; if chandra = 0: we assume the disc # photons to be unpolarized and isotropic; otherwise the limb-darkening factor and polarization properties

# follows the results for semi-infinite scattering atmosphere, Chandrasekhar 1960 <<Radiative Transfer>>

## Step 2: performing the simulation

- 2. Create two directories:
	- inf: photons reaching infinity
	- disc: photons reaching the accretion disc
- 3. Run `3dcorona\_mpi`:

mpirun –n 4 3 corona\_mpi # using default parameter file params.txt mpirun –n 4 3corona\_mpi 3dcorona\_mpi\_params.txt

# Step 2: performing the simulation

4. Products:

- inf: info of photon reaching infinity
	- en0.dat : dimensionless photon energy; E/me c^2, where me is the electron rest mass
	- weight.dat : statistical weight
	- muinf.dat : cosine of photon inclination
	- I.dat, q.dat : two constants of motions
	- ktheta.dat : sign of the theta-component of photon wave vector
	- nsca.dat : number of scattering
	- qweight.dat, uweight.dat : Stokes parameters  $Q & U$ ; produced if pol option is on

• disc:

- en0.dat, weight.dat, l.dat, mu.dat, ktheta.dat
- rhit.dat : radius on the disc where the photon arrives
- kr.dat : sign of the r-component of the photon wave vector
- K1.dat, K2.dat : real and imaginary parts of the Walker-Penrose constant; produced if pol option is on

## Step 3: calculate the spectrum using calspec

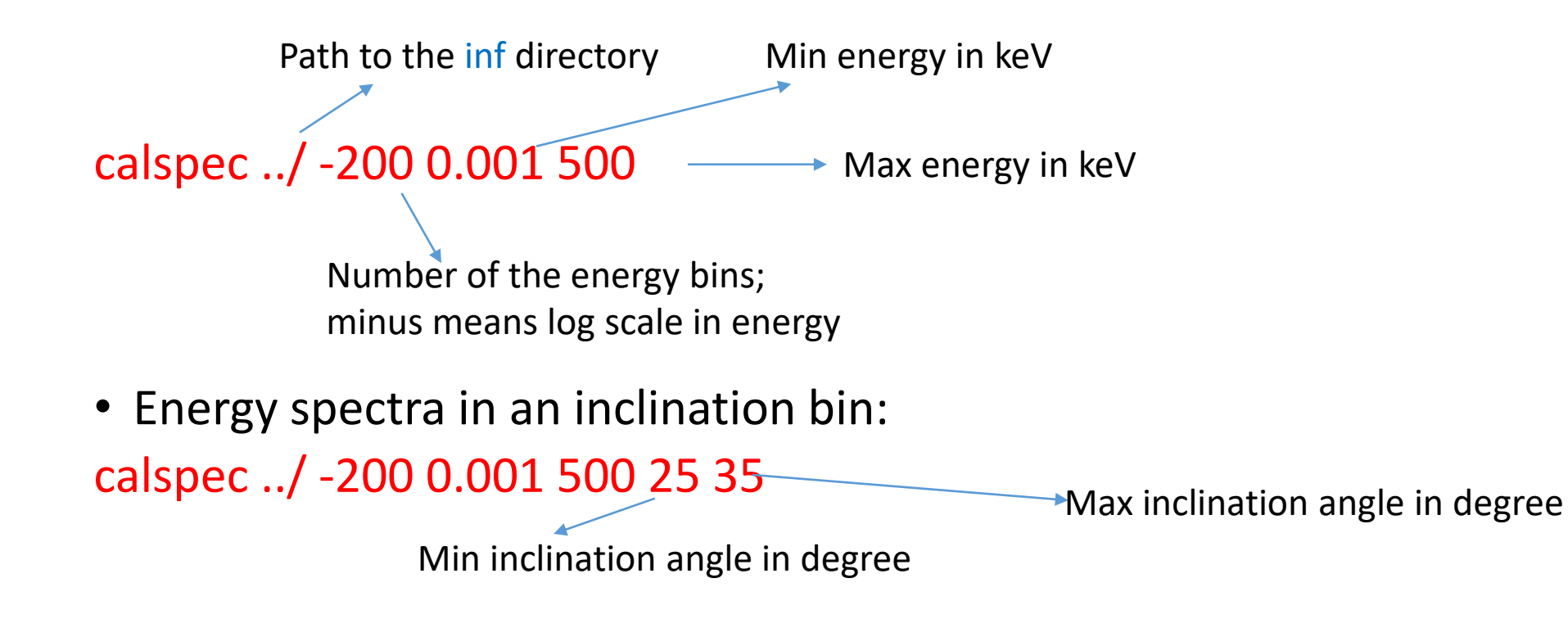

Products of calspec:

- en.dat: energy in keV
- flux.dat: flux density, in photons/s/kev after multiplying by 1.65e42
- if polarization option is turned when running 3dcorona\_mpi:
- poldeg.dat: polarization degree
- polang.dat: polarization angle, in radians

#### Read and plot the spectra

- All .dat files produced by calspec contains 64-bit double-precision binary data.
- In python, they can be read with the numpy.fromfile() function

```
#!/usr/local/miniconda/bin/python
import matplotlib.pyplot as plt
import numpy as np
fig, ax = plt.subplots()en = np.fromfile('en.dat')
flux = np.fromfile('flux.dat')
# 1.60e-9: keV to erg
lum = flux * en * en * 1.65e42 * 1.60e-9
ax.set_ylabel(r'$\nu L_{\nu}\ {\rm[erg\ s^{-1}]}$')
ax.minorticks_on()
ax.set_xlabel('Energy (keV)')
ax.set_xscale('log')
ax.set_yscale('log')
ax.set_ylim(5e35, 2e44)
plt.savefig('flux.pdf', bbox_inches='tight')
```
## Different geometries

- There are ~10 built-in geometries in Monk (see tridgeo.h)
- You can define a new geometry by derive a new class based on the abstract base class tridgeo
- You need to implement the new class by defining a few functions

class tridgeo { public: //! geometry name std::string name;  $//!$  BH spin double a; //! Minimum \f\$r\f\$ of corona double rmin; //! Maximum \f\$r\f\$ of corona double rmax: //! Minimum \f\$\mu\f\$ double mumin: //! Maximum \f\$\mu\f\$ double mumax: //! whether if the corona is magnetised bool magnetised; //! Tell if the photon is inside virtual bool inside(const double r, const double mu) const =  $\theta$ ; //! Calculate the tetrad attached to the corona fluid virtual void caltet(const double, const double, sim5tetrad &) const = 0; //! Calculate the four velocity of the corona fluid virtual void calumu(const double, const double, std::array<double,  $4$ > &, sim5metric &) const = 0; //! Virtual destructor  $virtual$  ~tridgeo(){}; //! Return the length scale of the corona virtual double length() const =  $0;$ virtual void genpos(std::mt19937 64 & gen, double &, double &) const = 0; virtual double mean\_free\_path(const double, const double) const = 0; //! returns \f\$n\_e \* \sigma\f\$, given r, mu virtual double ne sigmat(const double, const double) const =  $0$ ; virtual void write\_brem\_sp(const size\_t ndim1, const size\_t ndim2, std::ofstream & ofile) const = 0; virtual double cal bfield(const double r, const double mu, const double te K) const = 0;  $\mathbf{E}$ 

### Different electron velocity distribution

- Isotropic thermal and powerlaw distributions available in Monk (isotropic\_thermal and isotropic\_nonthermal classes in electron population.h)
- To define a different one, derive a new class based on the electron\_population class

 $\mathbf{E}$ 

```
//! virtual electron velocity distribution class
class electron population {
public:
   IIIvirtual ~electron population(){};
   //! Given photon energy, return the mean scattering cross section with respect to a electron population.
   virtual double cross section(const double x) = 0;
   //! Given photon energy, sample the Lorentz factor of the scattering electron and the angle between the electron and the photon.
    virtual void sample_mu(const double x, double & gamma, double & emu, std::mt19937_64 & gen) const = 0;
```
### Different seed photon distribution

- Built-in types in Monk: blackbody (bb), powerlaw (pl), exponential cut-off powerlaw (cutoffpl), and monoenergetic (monoenergetic), defined in photon dist.h
- Define your own photon distribution by create a new class based on the photon dist class

```
class photon dist {
public:
    //! Virtual destructor
    virtual ~photon dist(){};
    //! Constructor
    photon dist()};
    //! Sampling method
    virtual double genen(std::mt19937 64 & gen) const = \theta;
    virtual double cal weight() const = 0;
\mathbf{H}
```
- The Monk paper: Zhang, Dovicak, Bursa 2019, 875, 148 <https://ui.adsabs.harvard.edu/abs/2019ApJ...875..148Z/abstract>
- Feel free to contact me: wdzhang@nao.cas.cn